#### **Download RIOT Photo Viewer for Windows**

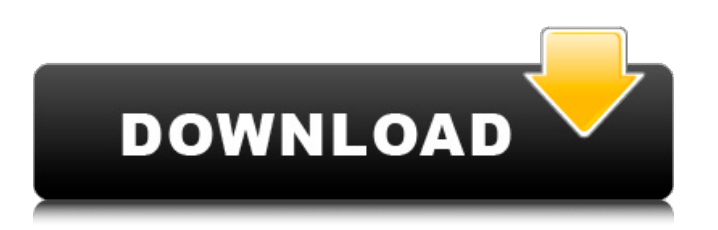

**Download Photoshop Viewer For Windows 10 Crack License Key Full Free [Win/Mac] [2022]**

1. \*\*Create an image.\*\* This book's chapter 6 shows you how to create a photo you may want to use for a project you're doing in this book. Photoshop also has its own built-in camera that you can use to import a photo from your computer or camera. 2. \*\*After you've imported your image, begin editing.\*\* The foundation of all Photoshop edits are layers. These are arranged and placed in a series of stacked containers, which are

essentially boxes of pixels in an image. When you edit an image, you're editing the underlying layers that make up the image. For example, if you change the color of a specific font layer or draw a line on a shape layer, Photoshop automatically saves the edits to the layer it's on. By default, Adobe Photoshop saves a Photoshop file to the default location, which may be set in the Preferences dialog box's last tab (see Figure 2-8). 3. \*\*Edit the contents of your image in Photoshop.\*\* 4. \*\*Save your

work.\*\* 5. \*\*View your work in a preview window.\*\* Photoshop previews an image by displaying a background image. Photoshop allows you to preview many different formats, including many types of image formats and layers. You can also view the image and its content in a browser window. You can also preview images in a gallery. (More about this later in this chapter.) You can crop the preview window and rotate the image (the crop tool has buttons for standard rotation), as you see in Figure 2-8,

but to zoom in on the image (to help you edit), you need to go to View⇒Zoom. 6. \*\*To save your changes to the file, choose File⇒Save.\*\* If you don't choose a specific file type or destination in the Save As dialog box (see Figure 2-7), Photoshop saves a copy of the file with the file type you've selected in the File Type box. (The settings you make in this box are not saved to the original file; they're saved to the copy.) FIGURE 2-8: In the File Save As dialog box, choose a filename and a location to save

### your file. 7. \*\*Go back to Adobe Bridge, where you can adjust the artwork in your file if you choose, and then save it in the chosen location.\*\* Or you

**Download Photoshop Viewer For Windows 10 Crack + Free X64**

Photoshop Elements is a major part of my 2018 Photography Rules Series, which is a series of guides that will help you make the best photographs. The PS elements photography guide is a step by step guide for digital photography beginners and experienced

photographers. If you are brand new to Photoshop or photography, it's going to take some time to get familiar with the software. It's also going to be a little uncomfortable at first. However, the time and effort you put into learning Photoshop will reap rewards. Let's take a look at the Photoshop Elements version 8.1 system requirements. What You Need If you are looking to learn Photoshop, you will need to purchase a copy of the latest version of Photoshop. Adobe Elements works as an extension of Photoshop

# so if you already have Photoshop, you can just stick with that. However, if you are looking to learn Photoshop Elements, you have to purchase it separately. You can download Photoshop Elements for Windows here or for macOS here. I highly recommend sticking with the latest version of Photoshop. There have been no significant changes to the basic features of Photoshop in a long time. You're better off investing in a newer version of Photoshop. Photoshop Elements

comes with 20+ different brushes.

Both Photoshop and Photoshop Elements come with a standard set of 50 fonts. Photoshop Elements is a free program, however some digital photography plugins and presets aren't available yet. The best way to get started is to wait until a major update in 2019 or later. Requirements Adobe Photoshop elements must be installed on a computer that is running Windows. You can't run Photoshop Elements on a Mac. Adobe Photoshop must be installed on the same computer. You must have an internet

connection, either a wifi connection or a wired connection. You must have the Adobe Bridge software installed on your computer. The system requirements are listed in the table below: Here is a list of features of Adobe Photoshop Elements 2018: Features of Photoshop Elements: Create images with Style Match – Match the Style of Your Photos and Create Unique Styles Light Table (sort your photos into collections) Photoshop element: a new way to work and process images Elements is the modern way

to work and process images. It's a flexible canvas that turns every bit of data into a finished product. With more than 1,500 creative features and options, Photoshop Elements is 05a79cecff

[A Case of Metachronous Multiple Lung Cancer with Sensitive to Drugs Successively Stabilized]. A 54-year-old female underwent right upper lobectomy and partial pneumonectomy for right lung cancer in April 2014, and chemotherapy( $S-1$  + paclitaxel, 3 courses)was administrated postoperatively for lung metastasis( pT1N3M1, R2, Stage IV, cStage 3b ). The patient developed a brain metastasis and brain chemotherapy(

vemurafenib)was administrated postoperatively( December 2014). However, she developed multiple lung metastasis and lung partial resection was performed( February 2015). She underwent adjuvant chemotherapy( sunitinib)and also survived without recurrence for 11 months. She was admitted to our hospital for diarrhea and pulmonary atelectasis( March 2017).Q: The probability of having 0 good days in a week out of 30 So I'm supposed to calculate the probability of having 0 good days out of 30 days for a given

# person. This is what I came up with:  $P$ (having 0 good days) =  $P$ (good day \space on \space even\space  $day) + P(bad day \text{ (b) space on } \text{ (c) space})$ even\space day) +  $P(good$  day \space on \space odd\space day) + P(bad day \space on \space odd\space day)\$ Each of the four cases has a probability of  $\frac{1}{2}\$ , so we end up with: \$P(having \space 0 \space good  $\text{space days} = \frac{1}{2} +$  $\frac{1}{2} + \frac{1}{2} + \frac{1}{2} + \dots$  $\frac{1}{2} = \frac{5}{2}\$  Is this the correct way of going about the

```
problem? A: I'd just use
permutations. Since, in the given
order, the $0$ good days are $1$
bad day, $1$ good day and $0$
good days and the $30$ are equally
distributed, by the binomial
theorem, we have:
$$P(0\,good\,days)=30\cdot
\binom{30}{0}\cdot
\frac{1}{4}=\frac{30}{4}$$ All
the expensive gadgets, the high-
class travel and
```
**What's New in the Download Photoshop Viewer For Windows 10?**

#### Cytogenetic analysis of different

pathological types of esophageal carcinoma. The authors examined the chromosomal aberrations in 18 patients with two or more pathological types of esophageal carcinoma (11 cases of epidermoid carcinoma, 6 of adenocarcinoma and 1 of adenosquamous carcinoma), according to the Chinese Medical Association's classification. The results showed that the most frequent chromosomal aberrations were i(5p) in 10 cases,  $+8$  in 3 cases, and  $+15$  in 2 cases. The frequency of del(5q) and

del(17p) were higher in epidermoid carcinomas than in adenocarcinomas and adenosquamous carcinomas. Chromosome rearrangement was observed in one of five cases with epidermoid carcinoma. The authors also made clonal karyotypic evolution and clonal evolution analyses of three cases of epidermoid carcinoma. The results showed that all cases had distinctive karyotypic evolutions or clonal evolutions, and the associated t(11;14) was absent in one case. All

cases with the same clonal evolutions had a similar chromosomal aberrations and a variable number of marker chromosomes.Q: Dividing the page after Jquery click I have problem, I have a little website, with many small divs, and I want to make some action on click each div. one two three and I want to make something like that On first click - page need to be scroll to first div, then on second click - page need to be scroll to second div and so on. How I can make that? A: check this jquery

scroll to element on element click \$('.clickme').click(function() { \$(wi ndow).scrollTop(\$(this).position().t op); }); you can also provide an offset like

scrollTop(\$('div').position().top, 100) or scrollTop(100); Package Contents Apple iPad Mini Wi-Fi + 32GB Case + Support CD-4 + Micro-USB Cable An iPad Mini is the perfect size to take with you on the go. The Mini still offers all the benefits of a larger iPad, including more content

- Minimum of 1 GB RAM, 8 GB or more recommended. - Windows XP, Vista or 7 - DirectX 9 Compatible Video Card. - OpenGL version 2.1 or higher. - Ability to create and play back 360 degree videos. For those who want to see how the VR mode works you can take a look at the VR DEMO video: World of VR demos: - Dive through the depths of a submarine. - Take a look at the urban city of some megacity.

[https://obscure-chamber-07315.herokuapp.com/adobe\\_photoshop\\_70\\_tutorial\\_in\\_tamil\\_pdf\\_free\\_download.pdf](https://obscure-chamber-07315.herokuapp.com/adobe_photoshop_70_tutorial_in_tamil_pdf_free_download.pdf) [https://damp-river-34490.herokuapp.com/photoshop\\_cs6\\_hair\\_brushes\\_free\\_download.pdf](https://damp-river-34490.herokuapp.com/photoshop_cs6_hair_brushes_free_download.pdf)

<https://www.nos-artisans-createurs.com/wp-content/uploads/2022/07/graybra.pdf>

<https://www.careerfirst.lk/sites/default/files/webform/cv/free-download-photoshop-in-mac.pdf>

<http://franklinpanama.com/photoshop-grass-brushes-2254-free-downloads/>

<https://oag.uz/28-best-photoshop-plugins-free-and-premium-aug-2020/>

<https://www.careerfirst.lk/sites/default/files/webform/cv/download-textures-into-photoshop.pdf>

[https://ayurmegha.com/wp-content/uploads/2022/07/lut\\_photoshop\\_cs6\\_free\\_download.pdf](https://ayurmegha.com/wp-content/uploads/2022/07/lut_photoshop_cs6_free_download.pdf)

[https://inobee.com/upload/files/2022/07/lLBytSdF8PIrABIRSXS3\\_01\\_70af63af2b5dbaa9167496b0e9eb5549\\_file.pdf](https://inobee.com/upload/files/2022/07/lLBytSdF8PIrABIRSXS3_01_70af63af2b5dbaa9167496b0e9eb5549_file.pdf) <http://saddlebrand.com/?p=35176>

[https://shapshare.com/upload/files/2022/07/eIdgowZ6TnWt8xnOKwaY\\_01\\_70af63af2b5dbaa9167496b0e9eb5549\\_file.pdf](https://shapshare.com/upload/files/2022/07/eIdgowZ6TnWt8xnOKwaY_01_70af63af2b5dbaa9167496b0e9eb5549_file.pdf) [https://sbrelo.com/upload/files/2022/07/bi5gg7qF9n1ME4byAJC5\\_01\\_18276ff18dbafde57b16d58474151e68\\_file.pdf](https://sbrelo.com/upload/files/2022/07/bi5gg7qF9n1ME4byAJC5_01_18276ff18dbafde57b16d58474151e68_file.pdf) [https://followgrown.com/upload/files/2022/07/qbZftpF7ltVwIsNMKs6D\\_01\\_70af63af2b5dbaa9167496b0e9eb5549\\_file.pdf](https://followgrown.com/upload/files/2022/07/qbZftpF7ltVwIsNMKs6D_01_70af63af2b5dbaa9167496b0e9eb5549_file.pdf)

<https://www.reperiohumancapital.com/system/files/webform/adobe-photoshop-72-software-free-download.pdf> <http://newsmiyaneh.ir/wp-content/uploads/2022/07/autuhar.pdf>

[https://bodhirajabs.com/wp-content/uploads/2022/07/adobe\\_photoshop\\_download\\_for\\_windows\\_10\\_free\\_download.pdf](https://bodhirajabs.com/wp-content/uploads/2022/07/adobe_photoshop_download_for_windows_10_free_download.pdf) <https://cloudxmedia.com/download-latest-photoshop-portable-64-bit-v16-00-crack/>

<https://sussexteachers.co.uk/sites/default/files/webform/jacmand80.pdf>

[https://immense-crag-82837.herokuapp.com/how\\_to\\_download\\_photoshop\\_cs2\\_for\\_free\\_legally.pdf](https://immense-crag-82837.herokuapp.com/how_to_download_photoshop_cs2_for_free_legally.pdf)

<https://anyedesigns.com/wp-content/uploads/2022/06/glorhard.pdf>